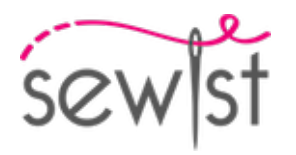

# **Schnittmuster #10313815**

**Kleid - Normale Passform - Mikrolänge - Raglanärmel - Bootsausschnitt mit Festonbogen - Kein Kragen - Reißverschluss vorne - Standard-Raglan - Chemise (gerade Seitennähte) - Hüftnaht mit Taschen - Abnäher in der Schulternaht - Keine Abnäher auf der Rückseite - Raglan-Einsatz an der Schulter**

## **Hinweis zur Nahttzugaben:**

 - Bei Mustern mit Doppelkontur werden die Nahtzugaben mit eingerechnet.

 - Hat das Schnittmuster nur einen Rand, wurden die Nahtzugaben NICHT berücksichtigt. Sie müssen beim Auslegen und den Details des Schnitts hinzugefügt werden.

# **Hinweis zu die benötigte Stoffmenge:**

Beachtung! Die Stoffmenge, die für Ihr Muster benötigt wird, ist nicht enthalten. Dies hängt von der ausgewählten Mustergröße, der Breite und dem Design des Stoffes ab, den Sie verwenden möchten. Für Berechnungen können Sie gerne den Online-Stoffrechner verwenden. Alternativ können Sie alle Papiermuster ausdrucken und in der gewünschten Stoffbreite auslegen (normalerweise von 90 bis 150 cm). Messen Sie, wie viel Stoff Sie benötigen. Vergessen Sie nicht, Stücke zu berücksichtigen, die mehrmals geschnitten werden müssen, und Stücke, die auf der Falte geschnitten werden.

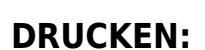

Bitte verwenden Sie die Adobe Reader-Software, um Ihr PDF-Muster zu öffnen. Sie können den kostenlosen Adobe Reader unter diesem Link herunterladen - [https://get.adobe.com/reader/.](https://get.adobe.com/reader/)

Stellen Sie sicher, dass Sie Ihre Schnittmuster in Originalgröße (Skala 100%% oder Keine) und auf einzelnen Seiten von normalem A4-Papier drucken. Stellen Sie sicher, dass die Ausdruckgröße dem richtigen Maßstab entspricht, indem Sie das Testquadrat auf der ersten Seite messen. Der obere Rand des Quadrats ist mit einer Zentimeter-Skala und der untere Rand mit einer Zoll-Skala versehen.

Beschneiden Sie den oberen und/oder rechten Rand der Seiten, wo Sie die Scherensymbole sehen. In der Mitte jeder Seite wird die Anzahl der Zeilen und Spalten gedruckt, getrennt durch das /-Zeichen. Konstruieren Sie Seiten nach diesen Markierungen (z. B. befindet sich die mit 2/3 markierte Seite in der zweiten Zeile und in der dritten Spalte). Richten Sie die Seiten mit Rändern und Klebeband aus oder kleben Sie sie zusammen.

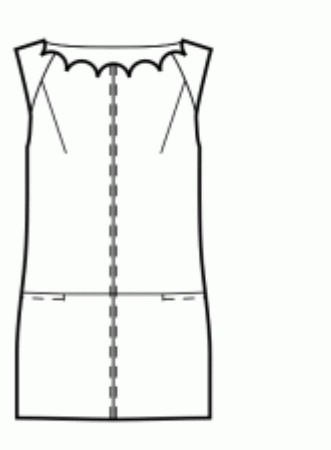

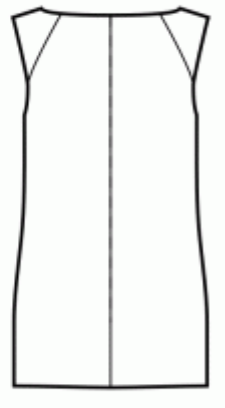

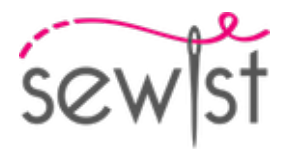

# **ZUSCHNEIDEN:**

## **Hinweis zum Zuschnitt:**

Legen Sie Ihre Stücke entsprechend der Kette aus, wie auf den Musterstücken markiert.

Einige Stücke werden am Falte geschnitten, die entsprechende Kante wird dann mit einer Faltemarke markiert. Bitte beachten Sie die Hinweise zur Stoffart und Anzahl der benötigten Teile auf einem Block. Zum Beispiel bedeutet [ Main, Interfacing - cut 1+1 ] auf einem Schnittteil, dass Sie 1 Stück unverändert und 1 gespiegeltes Stück aus dem Hauptstoff sowie aus der Vlieseline schneiden müssen.

Achten Sie darauf, alle Brüche und andere Gestaltungsmerkmale wie Falten etc. vom Schnittteil auf Ihren Stoff zu markieren. Achten Sie beim Nähen des Kleidungsstücks auf Brüche, diese müssen übereinstimmen.

\* Die Großbuchstaben in Klammern entsprechen den Musterblöcken, wie sie im Online-Stoffrechner und in der Musterblockvorschau auf der rechten Seite angezeigt werden.

# **ANLEITUNG:**

## 1. **Empfohlene Stoffe für Ihr Schnittmuster:**

- **Leinen:** Ein atmungsaktiver und leichter Stoff (Gewicht: leicht bis mittel), der wunderbar fällt und sich perfekt für bequeme und leicht taillierte Kleidungsstücke eignet.
- **Baumwollpopeline:** Ein glatter und vielseitiger Stoff (Gewicht: leicht bis mittel) mit leichter Festigkeit, ideal für leicht taillierte Kleider und Oberteile im klassischen Stil.
- **Rayon Challis:** Weich und fließend (Gewicht: leicht), bietet Rayon Challis ein schönes Tragegefühl für leicht taillierte Kleidungsstücke mit entspannter Ausstrahlung.
- **Baumwoll-Batist:** Ein leichter und atmungsaktiver Stoff (Gewicht: leicht) mit glatter Oberfläche, ideal für die Herstellung von bequemen und leicht taillierten Sommerkleidern und Oberteilen.
- Chambray: Ähnlich wie Denim, aber leichter (Gewicht: leicht bis mittel), verleiht Chambray leicht taillierten Stilen ein lässiges und dennoch poliertes Aussehen.
- Leichter Denim: Eine vielseitige Option (Gewicht: leicht bis mittel), die leicht taillierten Kleidern und Oberteilen eine Prise lässiger Eleganz verleiht, ideal für den Alltag.
- **Polyester-Mischgewebe:** Gewebte Stoffe mit geringer bis mittlerer Dehnbarkeit und begrenzter Elastizität (Gewicht: leicht bis mittel), ideal für die Herstellung von leicht taillierten Kleidungsstücken mit poliertem Erscheinungsbild.
- Crepe: Mit seiner dezenten Textur und seinem Fall (Gewicht: leicht bis mittel) ist Crepe eine hervorragende Wahl für leicht taillierte Kleidungsstücke mit einer Prise Eleganz.
- **Seidenhabotai:** Weich und glatt (Gewicht: leicht), verleiht Seidenhabotai leicht taillierten Kleidern und Oberteilen ein luxuriöses Gefühl.
- **Tencel Twill:** Umweltfreundlich und atmungsaktiv (Gewicht: leicht bis mittel), ist Tencel Twill perfekt für die Herstellung von leicht taillierten Kleidungsstücken mit moderner Note.
- **Baumwollsatin:** Mit leichtem Glanz und weichem Griff (Gewicht: leicht bis mittel) eignet sich Baumwollsatin gut für leicht taillierte Kleider und Oberteile mit poliertem Erscheinungsbild.

Denken Sie daran, die Stilelemente des Schnittmusters und die Bequemlichkeitszugabe bei der Auswahl des

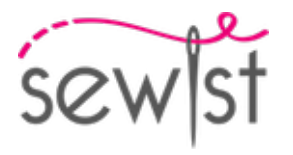

Stoffes zu berücksichtigen. Diese gewebten Stoffe, einsch

## 2. **Vorbereitung des Stoffs:**

#### a. **Stoff vorgewaschen:**

- ❍ Bevor Sie mit Ihrem Nähprojekt beginnen, ist es wichtig, den Stoff vorzuwaschen, um die Größe oder das Einlaufen zu entfernen.
- ❍ Befolgen Sie die Pflegeanweisungen des Stoffs zum Waschen und Trocknen.

## b. **Trocknen und Bügeln:**

- ❍ Nach dem Vorwaschen den Stoff gemäß den Pflegeanweisungen trocknen.
- ❍ Bügeln Sie den Stoff, um Falten zu entfernen und sicherzustellen, dass er glatt und flach ist.

## c. **Stoffkanten überprüfen und Abschnittskante:**

- ❍ Untersuchen Sie die Kanten des Stoffstücks, um sicherzustellen, dass sie gleichmäßig sind und nicht schräg geschnitten sind.
- ❍ Wenn der Stoff schräg geschnitten ist, berücksichtigen Sie dies bei der Berechnung des benötigten Stoffverbrauchs.
- ❍ Schließen Sie die Abschnittskante (die raue Kante) nicht in die Berechnungen ein, da dies das Aussehen des Kleidungsstücks beeinträchtigen kann.

#### d. **Verwenden Sie das Online-Stoffmengen-Tool auf Sewist.com:**

- Besuchen Sie Sewist.com und verwenden Sie das [Online-Stoffmengen-Tool](https://www.sewist.com/manual/view?id=42), um die benötigte Stoffmenge für Ihr Schnittmuster zu berechnen.
- ❍ Geben Sie die erforderlichen Maße und Details ein, um eine genaue Schätzung zu erhalten.

#### e. **Nähanleitung überprüfen:**

- ❍ Überprüfen Sie die Nähanleitung, um die Anzahl der zu schneidenden Schnittmusterteile zu ermitteln und ob einige von ihnen auf der Faltung geschnitten werden müssen.
- ❍ Beachten Sie die Nahtzugaben am Rand der Faltlinie. Wenn die Nahtzugabe über die Faltlinie hinausragt, ignorieren Sie sie.

#### f. **Sprachoptionen:**

- ❍ Wenn Sie die Nähanleitung in Deutsch, Französisch, Spanisch, Italienisch oder Russisch benötigen, können Sie sie von der Schnittmusterseite auf Sewist.com herunterladen.
- ❍ Gehen Sie einfach zur Galerie, geben Sie die Designnummer ein und gehen Sie zur Schnittmusterseite.

#### g. **Wählen Sie Ihre Schnittmethode:**

- 1. (Option 1)
	- Drucken Sie das Schnittmuster aus und kleben Sie die Seiten zusammen, um die Schnittmuster zu erstellen.
	- Legen Sie das Schnittmuster auf den Stoff und verwenden Sie Gewichte, um ein Verrutschen zu verhindern.
	- Überlegen Sie, die Umrisse mit einem wasserlöslichen oder hitzeentfernbaren Marker zu markieren, übertragen Sie alle Markierungen und Kerben und achten Sie auf die Breite der Nahtzugaben.
- 2. (Option 2)
	- Wenn Sie ein iPhone haben, können Sie das erweiterte Realität Schnittmuster mit der VectAR-App verwenden.
	- Laden Sie die App herunter und drucken Sie die Marker-Seite aus, folgen Sie dann der Anleitung unter [Sewist.com - VectAR Handbuch](https://www.sewist.com/manual/view?id=44), um das AR-Schnittmuster zu verwenden.

3. Schneiden Sie einen etwa 1,5 cm breiten Streifen des Vlieses ab und kleben Sie ihn auf die Halsausschnittkanten auf der Vorder- und Rückseite, von der linken Seite des Hauptstoffes, um die Kanten zu stabilisieren (siehe Design #10313815

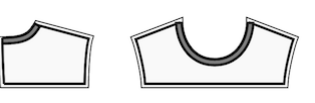

# 4. **HALSAUSSCHNITT**

Abbildung auf das Recht).

- Schulternähte der Halsausschnittbesätze nähen. Naht auseinanderdrücken und versäubern.

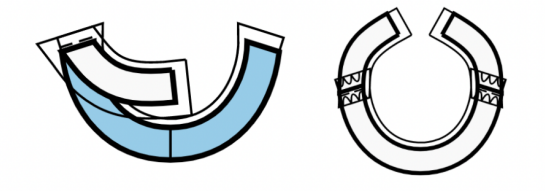

- Außenkanten der Besätze versäubern.

- Stecken Sie den Besatz rechts auf rechts auf das Oberteil und passen Sie die Halsausschnittkanten an. Falten Sie den Besatz ganz entlang, MIT AUSNAHME des Bereichs 5 mm von der Kante des Reißverschlusses (oder der hinteren Mittelkante, wenn das Rückenteil eine Öffnung hat) und stecken Sie ihn an die Oberkante des Kleidungsstücks. Nahtzugaben entlang des Reißverschlusses (oder der hinteren Mittelkante) auf die rechte Seite falten und am Halsausschnitt oben auf den Belegen feststecken.

- Nähen Sie den Halsausschnitt. In Rundungen einclipsen, Ecken abschneiden, auf rechts wenden und bügeln.

- Den Besatz von Hand an die Nahtzugaben der Schulternaht

des Hauptteils nähen. Nähen Sie den Besatz von Hand an das Reißverschlussband oder die Nahtzugaben entlang der hinteren Mittelkante, falls das Rückenteil oben eine Öffnung hat.

# **Technische Zeichnung:**

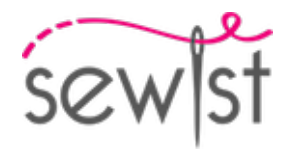

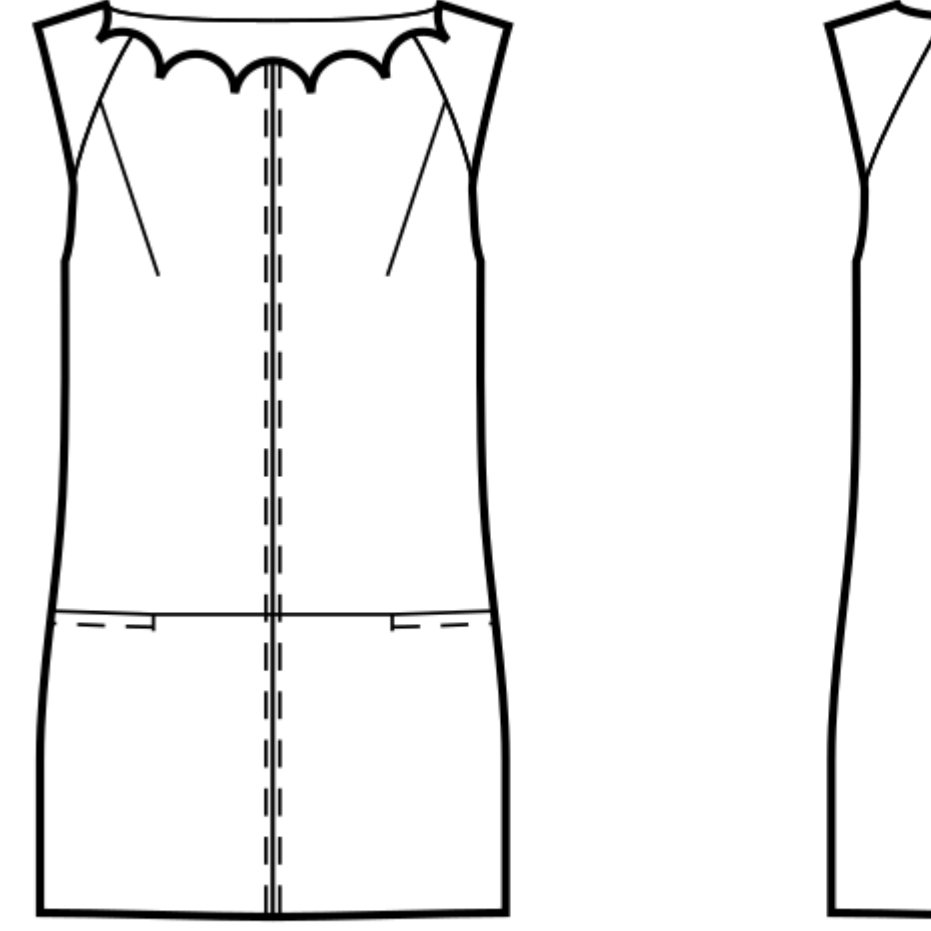

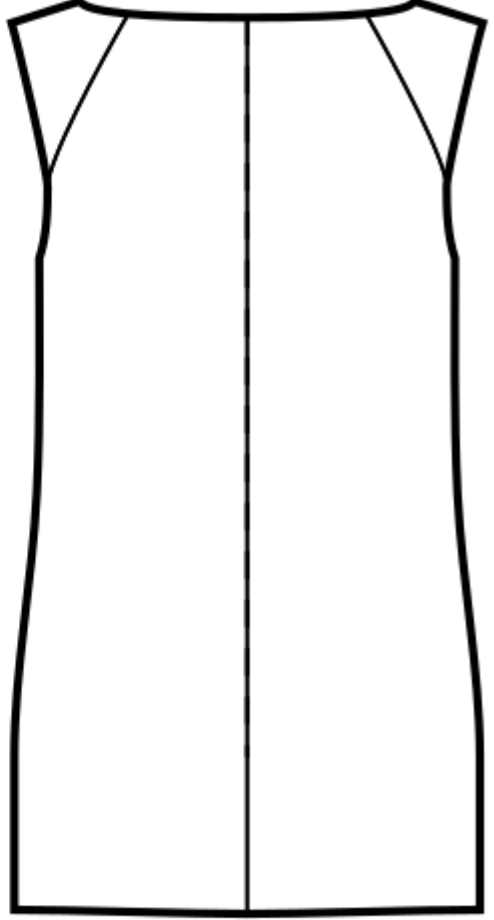